## **Alternate key/secondary key**

In addition to [primary keys](http://ibexpert.com/docu/doku.php?id=01-documentation:01-13-miscellaneous:glossary:key#primary_key), it is sometimes desirable to define alternate or secondary keys, for example, in a project table where, in addition to the primary key ID field, you wish to ensure that each project name is only used once.

From: <http://ibexpert.com/docu/> - **IBExpert**

Permanent link: **<http://ibexpert.com/docu/doku.php?id=01-documentation:01-13-miscellaneous:glossary:secondary-key>**

Last update: **2023/08/18 01:21**

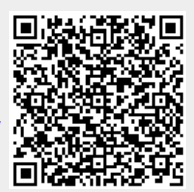